## **SISTEM INFORMASI MANAJEMEN DATA TAHANAN SEMENTARA BERBASIS WEB & ANDROID STUDI KASUS DI SATRESKOBA POLRESTABES SURABAYA**

#### **Arryangga Aliev Pratamaputra, Ahmad Habib\***

Teknik Informatika, Fakultas Teknik, Universitas 17 Agustus 1945 Surabaya Email: \* habib@untag-sby.ac.id

### **ABSTRAK**

Dengan adanya perkembangan teknologi sekarang ini, internet dapat dimanfaatkan untuk membuat sistem informasi suatu perusahaan/instansi. Perananan sistem informasi sangat diperlukan. Dalam penelitian ini objek yang digunakan adalah Satreskoba Polrestabes Surabaya. Aktivitas operasional masih menggunakan sistem manual. Hal ini menjadikan kegiatan administrasi penyidik kurang produktif. Dengan adanya aplikasi ini diharapkan aktivitas administrasi penyidik lebih tertata dan terstruktur. Metode yang digunakan dalam penelitian ini adalah mengacu pada aturan SDLC yang tahap–tahapnya meliputi observasi dan studi kelayakan, analisa kebutuhan sistem, desain sistem, pembangunan sistem, uji coba dan evaluasi, pembuatan laporan. Dalam penelitian ini target khusus yang ingin dicapai adalah membuat aplikasi tahanan narkoba berbasis web secara sistematis, terstruktur, terarah, dan lengkap.

**Kata kunci**: Sistem Informasi, Narkoba, Tahanan, Kriminal, Sat Reskoba

### **1. Pendahuluan**

Satuan Reserse dan Narkoba (Satreskoba) Polrestabes Surabaya merupakan satuan di bidang penanganan narkoba di Polrestabes Surabaya.Sebelum teknologi informasi berkembang seperti saat ini, data yang dimiliki oleh organisasi disimpan dalam bentuk dokumen dengan media kertas, atau biasa disebut dengan manual filling system.

Saat ini, Satreskoba Polrestabes Surabaya masih menggunakan Microsoft Excel sebagai aplikasi yang digunakan sehari–hari. Beberapa kendala saat menggunakannya ialah pemindahan data dilakukan secara manual dari 1 file ke file lain. Kendala yang lain adalah banyaknya waktu yang tersita saat membuat rekapitulasi bulanan, serta tidak adanya fitur

notification yang didapatkan oleh setiap penyidik [1].

Untuk dapat mengatasi masalah tersebut yaitu dengan membuat sebuah aplikasi internal tahanan narkoba. aplikasi yang dibuat akan terkoneksi dengan database sehingga manajemen pendataan terstruktur dengan baik. Sistem Informasi tersebut dapat memberikan notifikasi berkala setiap hari kepada setiap penyidik, mempercepat & mempermudah pencatatan data tahanan narkoba [1].

### **2. Tinjauan Pustaka**

Aplikasi berbasis web banyak dikembangkan dengan berbagai macam fitur dan memanfaatkan teknologi yang ada di internet, seperti aplikasi pengingat agenda yang memanfaatkan Global Posisitioning System (GPS) [2]. Selain itu, aplikasi sistem informasi juga dapat diterapkan untuk membantu manusia di segala bidang. Diantaranya di bidang pendidikan, ada sistem informasi e-learning yang membantu proses belajar mengajar [3], sistem informasi kinerja dosen yang membantu lembaga pendidikan untuk menilai kinerja dosen dalam bidang pengajaran maupun pelayanan lain kepada mahasiswa [4]. Bidang kependudukan didukung dengan sistem informasi geografis dengan berbagai tujuan seperti untuk pemetaan kemiskinan dan gizi buruk [5] serta untuk pendataan administrasi kependudukan di desa [6].

Sementara itu terdapat beberapa penelitian tentang aplikasi teknologi informasi yang berhubungan dengan tahanan narkoba diantaranya adalah sistem informasi program pencegahan dan penanggulangan narkoba di Jawa Tengah [7], sistem informasi lapas narkoba pada Puslitbang BNN [8] serta sistem informasi lapas narkoba di kepulauan Bangka Belitung [9].

## **3. Metode Penelitian**

Untuk memecahkan permasalahan penelitian tersebut, pendekatan yang digunakan mengacu pada aturan SDLC (*Software Development Life Cycle*) yaitu urutan siklus pengembangan suatu perangkat lunak, tahap-tahapnya adalah :

- a. Observasi dan Studi Kelayakan Observasi dan studi kelayakan sistem informasi dilaksanakan dengan cara wawancara, studi pustaka, dan observasi
- b. Analisa Kebutuhan Sistem Pada tahap ini dilakukan analisis terhadap kebutuhan sistem. Analisis kebutuhan dilakukan untuk mengumpulkan informasi tentang kubuthan user terhadap sistem serta menaganalisis elemen–elemen yang dibutuhkan oleh sistem. Pada tahap

ini dilakukan studi terhadap sistem informasi pembukuan. Studi ini dilakukan untuk memperoleh gambaran dari sistem tersebut.

c. Desain Sistem

Tahapan ini dilakukan berdasarkan hasil analisis sistem tersebut. Pada tahap ini dilakukan penentuan entitas dan data yang dibutuhkan oleh sistem serta dilakukan pemodelan sistem dengan menggambarkan proses dan aliran data yang terjadi, yaitu DFD (*Data Flow Diagram*) dan ERD (*Entity Relationship Diagram*). Tahapan ini mengahasilkan gambaran konseptual alir data, rancangan basis data serta rancangan masukan dan keluaran dari sistem.

- d. Pembangunan Sistem (*Coding*) Tahapan ini dilakukan untuk mengimplementasikan hasil rancangan dan analisis tersebut. Pada tahapan ini dilakukan pembuatan program, pembuatan basis data, pembuatan antar muka masukan dan keluaran, serta menggabungkan berbagai elemen dari sistem untuk membentuk suatu kesatuan utuh dari sistem informasi pembukuan ini.
- e. Uji Coba dan Evaluasi

Tahapan ini merupakan tahapan akhir dalam pembangunan sistem informasi pembukuan. Pada tahap ini dilakukan uji coba terhadap aplikasi yang telah dibangun serta dilanjutkan dengan melakukan evaluasi terhadap kelebihan dan kekurangannya.

f. Pembuatan Laporan

Dokumentasi laporan terdiri dari dua tahapan yaitu laporan rancangan aplikasi secara detail dan lengkap untuk diseminarkan (berupa makalah) dan laporan pembangunan aplikasi dan uji coba sistem dengan data, yang akan disidangkan (berupa konsep buku lengkap tugas akhir).

### **4. Hasil dan Pembahasan**

## **4.1. Perancangan Sistem**

Berdasarkan teori yang mendukung, dapat disusun Dalam bentuk context diagram, data flow diagram, entity relationship diagram, mapping data, dan hierarki diagram. Sedangkan untuk tabel yang digunakan untuk menyimpan data sistem digambarkan dalam database sistem.

Administrator memiliki hak akses terhadap sistem dan manajemen data, seperti *view, insert, update, delete.* Untuk Penyidik hanya memiliki hak input(*insert*) tahanan, *update* tahanan, dan melihat status. Sedangkan Kasat memiliki hak untuk melihat laporan, dan melihat lokasi koordinat setiap Penyidik.

## **4.2. Diagram Konteks**

Berdasarkan penelitian terdahulu dan teori yang mendukungnya, maka secara garis besar sistem informasi pembukuan dapat disusun dalam bentuk diagram konteks seperti Gambar 1. Diagram Konteks adalah model atau pola yang menggambarkan interaksi sistem dengan entitas.

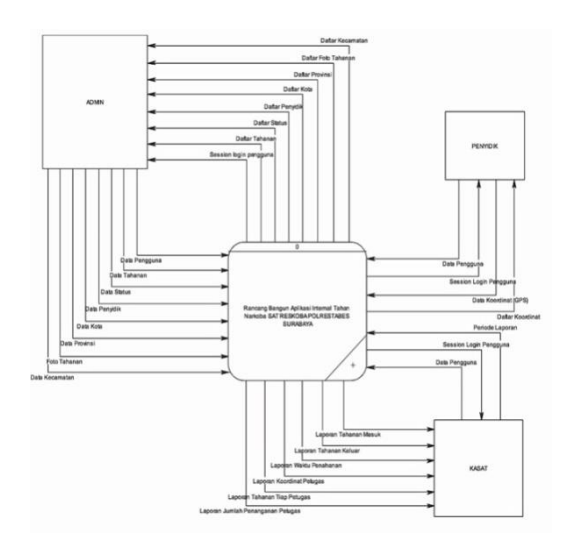

**Gambar 1**. Diagram Konteks

## **4.3. Diagram Berjenjang**

Diagram berjenjang atau disebut juga hirachi chart digunakan untuk mempersiapkan penggambaran DFD dari level 0 (nol) ke level-level yang lebih bawah. Diagram berjenjang dapat digambarkan Gambar 2 dengan menggunakan notasi proses yang digunakan DFD.

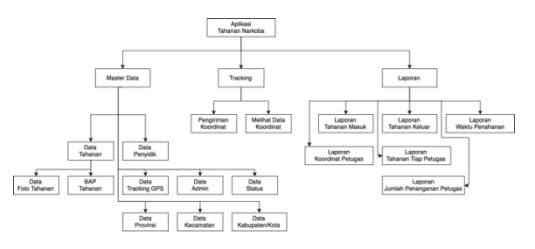

**Gambar 2**. Diagram Berjenjang

#### **4.4. Data Flow Diagram Level 0**

Gambar 3 berikut ini adalah Data Flow Diagram (DFD) Level 0yangmenampilkan keseluruhan proses utama pada Aplikasi Internal Tahanan Narkoba Berbasis Web & Android SAT RESKOBA POLRESTABES SURABAYA.

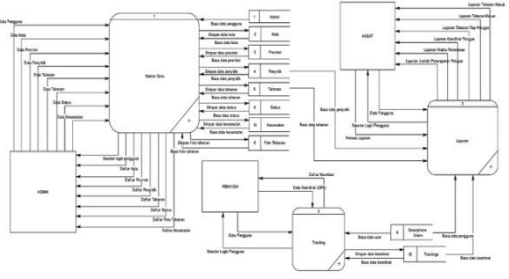

**Gambar 3**. DFD Level 0.

## **4.5. Data Flow Diagram Level 1 Data Master**

Gambar 4 berikut ini adalah Data Flow Diagram (DFD) Level 1 proses pengolahan data master pada Aplikasi Internal Tahanan Narkoba Berbasis Web & Android SAT RESKOBA POLRESTABES SURABAYA.

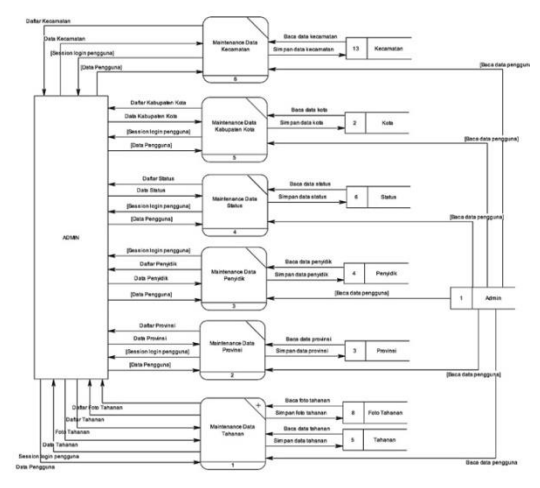

**Gambar 4**. DFD Level 1 Data Master.

#### **4.6. Data Flow Diagram Level 1 Tracking**

Proses tracking lokasi koordinat dilakukan oleh aplikasi Android yang telah di *install* tiap penyidik dapat dilihat pada Gambar 5. Proses tracking dilakukan dengan cara mengirim data Penyidik yang telah login di aplikasi, dan titik koordinat yang di dapat melalui GPS.

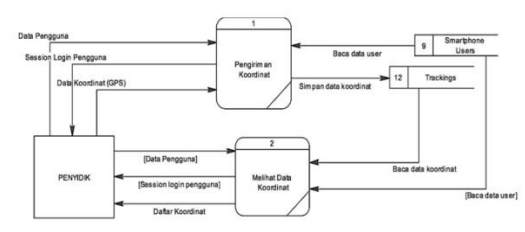

**Gambar 5**. DFD Level 1 Tracking.

### **4.7. Data Flow Diagram Level 1 Laporan**

Proses pembuatan Laporan, seperti Gambar 6 dibagi dalam beberapa bagian, diantaranya adalah laporan tahanan masuk, laporan tahanan keluar, laporan data penyidik. Pada proses pembuatan laporan tahanan masuk dan keluar diambil dari tabel Tahanan yang memiliki relasi dengan tabel Penyidik.

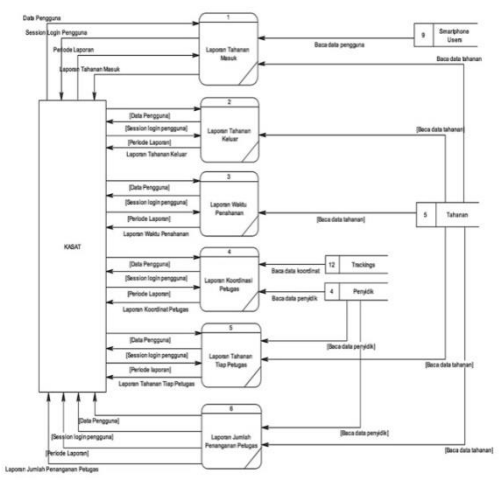

**Gambar 6**. DFD Level 1 Laporan.

## **4.8. Entity Relationship Diagram (ERD)**

ERD merupakan suatu model untuk menjelaskan hubungan antar data dalam basis data berdasarkan objek– objek data yang memounyai hubungan antar relasi, seperti pada Gambar 7.

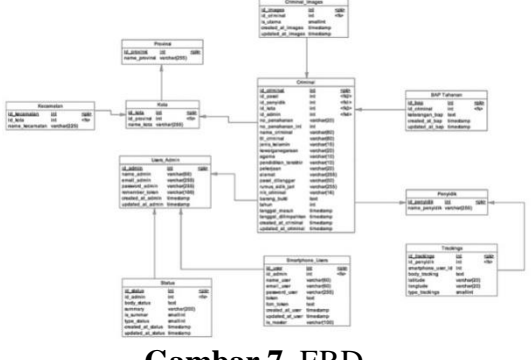

**Gambar 7**. ERD.

Penjabaran relasi antar entitasnya adalah sebagai berikut :

- a. Entitas Penyidik berelasi dengan entitas Tahanan dengan cardinality ratio constraint 1 : N, dengan penjabaran: satu Penyidik dapat memiliki satu atau lebih Tahanan dan satu Tahanan hanya dapat dimiliki oleh satu Penyidik.
- b. Entitas Tahanan berelasi dengan entitas Propinsi, Kabupaten, dan Kecamatan dengan cardinality ratio constraint 1:1, dengan penjabaran: satu Tahanan hanya dapat memiliki

satu Propinsi, Kabupaten, Kecamatan.

- c. Entitas Tahanan berelasi dengan entitias Foto Tahanan, dengan cardinality ration constraint 1:N, dengan penjabaran: satu Tahanan dapat memiliki satu atau lebih Foto Tahanan dan satu Foto Tahanan hanya dapat dimiliki oleh satu Tahanan.
- d. Entitas Tahanan berelasi dengan entitias Bap Tahanan, dengan cardinality ration constraint 1:N, dengan penjabaran: satu Tahanan dapat memiliki satu atau lebih Bap Tahanan dan satu Bap Tahanan hanya dapat dimiliki oleh satu Tahanan.
- e. Entitas Propinsi berelasi dengan entitas Kabupaten dengan cardinality ratio constraint 1 : N, dengan penjabaran: satu Propinsi dapat memiliki satu atau lebih Kabupaten dan satu Kabupaten hanya dapat dimiliki oleh satu Propinsi.
- f. Entitas Kabupaten berelasi dengan entitas Kecamatan dengan cardinality ratio constraint 1 : N, dengan penjabaran: satu Kabupaten dapat memiliki satu atau lebih Kecamatan dan satu Kecamatan hanya dapat dimiliki oleh satu Kabupaten.

## **4.9. Pengujian Form Login**

Form pada Gambar 8 berisi *textinput* username dan password yang akan menentukan apakah user tersebut diizinkan mengakses halaman. Apabila username atau password yang diberikan salah maka user tidak dapat mengakses halaman tersebut.

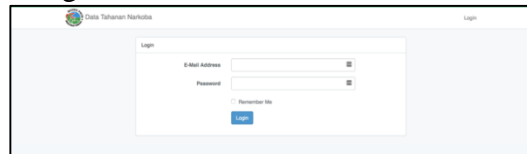

**Gambar 8**. Form Login.

## **4.10. Halaman Utama Admin**

Halaman Gambar 9 berisikan menu tahanan narkoba yang dibagi kedalam setiap tahun. Dibagian samping kiri kolom terdapat info menu data tahanan, dan di bagian atas, terdapat beberapa menu yang dapat akses di halaman Admin.

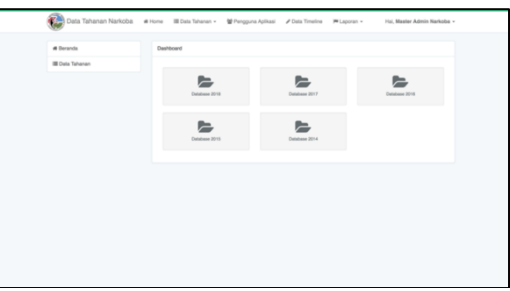

**Gambar 9**. Halaman Utama Admin.

## **4.11. Halaman Data Tahanan**

Saat menu data tahanan di klik maka akan tampil halaman seperti dibawah ini. Halaman Gambar 10 menampilkan nama tahanan, nama penyidik, tanggal masuk tahanan, lama ditahan, serta pasal yang dilanggar oleh tahanan.

|        | ■ Tahanan Narkoba #2018                                                    |                                    |                           |                   |                                                                                                    |             | + Tantut Day         |
|--------|----------------------------------------------------------------------------|------------------------------------|---------------------------|-------------------|----------------------------------------------------------------------------------------------------|-------------|----------------------|
|        | Carl Data:<br>Manufildan Numa Notice                                       |                                    |                           |                   |                                                                                                    | Q Carl Date |                      |
|        |                                                                            |                                    | - Pith Patugas Peruklik - |                   | Halaman Y                                                                                                    |             |                      |
|        | <b>Name</b>                                                                | <b>Nama Pertyidik / Sat</b>        | <b>Tenggal Masuk</b>      | Lama<br>Ditahan.  | <b>Peast Yang Dilangger</b>                                                                                                    |             |                      |
|        | 1. AGUNG SAPUTEA Bis MOTO<br>Sprin-HamD000018/Sathsmort-Intel              | LIPLITU VOGLUTAMA, ILH.            | 05/01/2018                | 2 Hot             | Pleast 114 Avet (1) Jo. Pleast<br>132 Ayet (1) Subs. Passi 112<br>Ayat (1) Jr. Pasal 132 Ayat<br>111 U.S. Pit No., 35 Tahun 2009<br>tentang nahotika   |             | $2 - 1$              |
|        | 2. RENOI NOVIANTORO BIA SUGARITO<br>Spin-Hambbridgh&Salvanarkida           | I PUTU VOGI UTAMA, S.H.            | 05-01-2018                | 2 Mart            | Please 114 April 213 Jin Please<br>132 Aust (1) Subs. Pasal 112<br>Ayat (1) Jr. Pecal 132 Ayat<br>(1) UU Rt No. 36 Tahun 2009-<br>tertang nafichka     |             | $\frac{1}{2}$        |
|        | 3 MUHAMMAD ROSUL Bin SIMM<br>Special control of the form of the            | <b>INDIA ANDEEAMOUNI</b>           | OE-DI-DEFE                | 1 Hert            | Preset 112 Ayet (1) UU Fil No.<br>35 Taihun 2009 tentang<br>hidulla                                                                                    |             | $\sim$ $\sim$ $\sim$ |
|        | 4 JEFFRY ISOANDAR Bis ALEX<br>ISICANDAR<br>Sylv Handblidt & Salvarantuke   | SICHOAMAG HERL S.H.                | 05/01/2018                | $2$ Mark          | Please 114 Ayet CO Jo. Please<br>132 Ayat (1) Sulas, Pasat 112<br>Avat (1) Jr. Pasal 132 Avat<br>(1) UU RI No. 35 Tahun 2008<br>tenteng hartchist      |             | $\sim$ $\sim$ $\sim$ |
|        | 5 M. RISAL Bin REAMIN<br>Sprint Participation of Subservations             | MODAMAD HERL S.H.                  | 05-01-2018                | 2 Her             | Passal 114 April 115 Jn. Passal<br>132 Ayet (1) Subs. Panel 112<br>Paral (Y) Jo. Passal V32 Parkt<br>(1) UU RI Ro. 35 Tahun 2008<br>testang narkotika. |             | $\sim$ $\sim$ $\sim$ |
|        | 6 ALI TOM BIA UMAR<br>Get-Hardwidthid General Adve                         | ELY YUNAWATI, S.H.                 | 06-01-2018                | 1 Hart            | Pasal 114 April (1) Subs.<br>Please 112 Avet (1) UV Fit No.<br>35 Taihan 2009 heritarra<br>nashirika                                                   |             | $-1$                 |
| $\sim$ | AGUNO BUSIANTO Bin KASIMAN<br>Sprint-Hambbird@1&Samesharksbe               | RIO MORADO PANUATAN.<br><b>Six</b> | DE-01-DO18                | 1 Hot             | Pasal 114 Ayet (1) dan Pasal<br>112 Ayet 01) UU RENo. 35<br>Tahun 2009 tehtang<br>nancilla                                                             |             |                      |
|        | 8 FANTO SUDBYO Bin RUBINGUN<br><b>Syle-Hard Ellifth &amp; Salesmarksha</b> | D. EDV KRISTANTO                   | 05-01-2018                | 115m <sup>1</sup> | Please 114 Avet CO Subs.<br>Passet 112 Ayet (1) UU Pit No.<br>35 Tahun 2009 tentang<br>harkotka                                                        |             | $\sim$ 0.000         |
|        | 9 TOMY AMPLION Bin COPUL ANAM<br>Sprint PlantS1ATETI & Saltesman Auto      | ROZIEK BUDIORO, S.Pd.              | 03-01-2016                | A Hert            | Pasal 112 Avet (1) Jo. Pasal<br>132 Avet (1) UU RCNo. 35<br>Tahun 2009 lantang<br>national                                                             |             |                      |
|        |                                                                            |                                    | - Pith Pelugas Persidik - |                   | Halaman 1                                                                                                    |             |                      |

**Gambar 10**. Halaman Data Tahanan

# **4.12. Halaman Detail Tahanan**

Halaman Gambar 11 menampilkan detail data tahanan. Dihalaman ini terdapat 3 kolom untuk mengubah data tahanan yaitu kolom penyidik, keterangan, dan barang bukti.

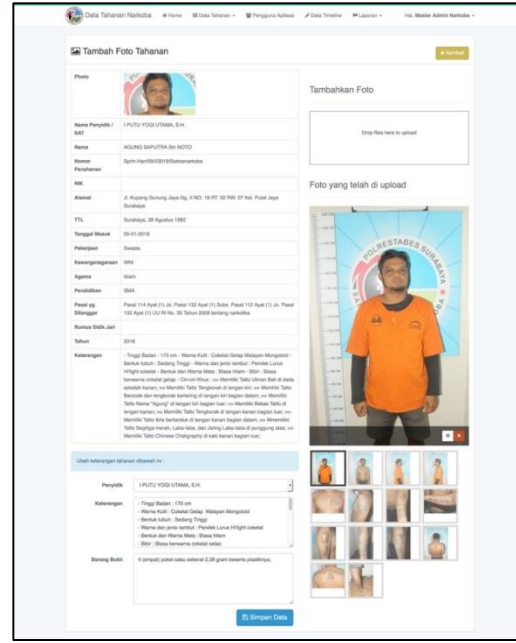

**Gambar 11**. Detail Tahanan

Dibagian bawah halaman terdapat kolom keterangan dan barang bukti, kolom ini berfungsi untuk merubah data keterangan dan barang bukti tahanan yang sedang di lihat, seperti pada Gambar 12.

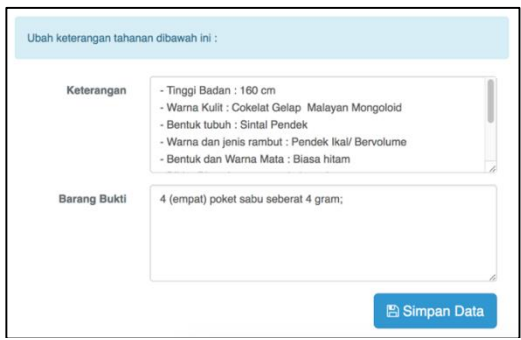

**Gambar 12**. Kolom Keterangan & Barang Bukti

Di bagian kanan atas halaman, terdapat sebuah kotak area untuk melakukan upload foto tahanan. Saat kotak tersebut di klik browser akan meminta pengguna untuk mimilih sebuah atau beberapa gambar dari komputer pengguna, seperti pada Gambar 13.

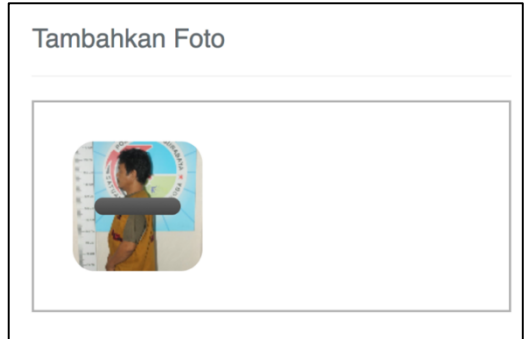

**Gambar 13**. Proses Upload Foto Tahanan

Untuk menghapus foto tahanan pengguna harus milih foto tahanan dan melakukan klik di tombol silang berwarna merah yang terdapat di sebelah kanan, seperti contoh pada Gambar 14.

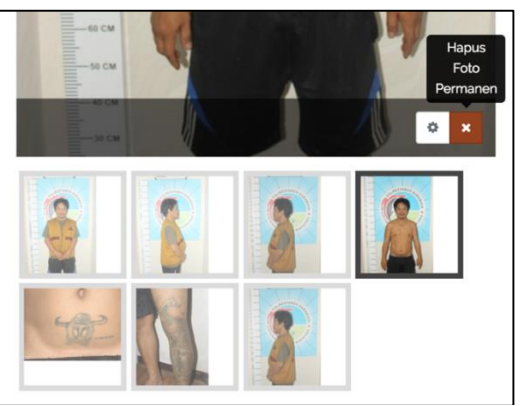

**Gambar 14**. Proses Menghapus Foto Tahanan

## **4.13. Halaman Tambah Data Tahanan**

Saat pengisian form penambahan data Tahanan seperti Gambar 15, terdapat beberapa opsi pilihan, diantaranya adalah opsi untuk memilih Penyidik, Provinsi, Kota, Kecamatan. Apabila proses penambahan data Tahanan berhasil, Administrator akan diarahkan ke halaman detail Tahanan, seperti pada point sebelumnya.

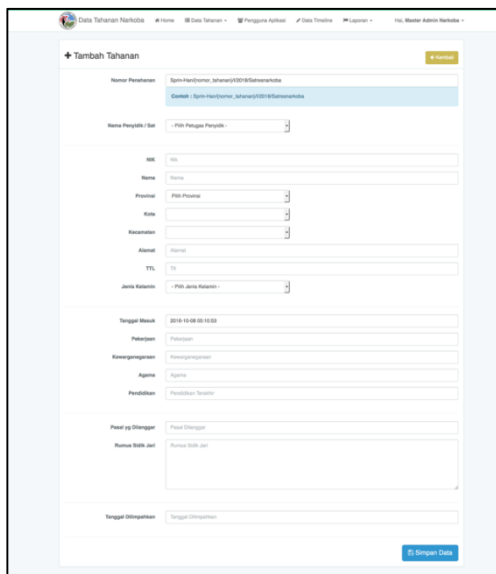

**Gambar 15**. Halaman Tambah Tahanan

#### **4.14. Halaman Data Penyidik**

Pada halaman Gambar 16 terdapat list data penyidik, data penyidik juga memiliki role sebagai pengguna aplikasi Android.

| Colla Tahanan Narkoba<br><b>W</b> Home | III Data Tahanan -<br>발 Pengguna Aplikasi | <b>/ Data Timeline</b> | <b>W Lappran v</b>    | Hui, Master Admin Narkoba - |
|----------------------------------------|-------------------------------------------|------------------------|-----------------------|-----------------------------|
| 을 Pengguna Aplikasi                    |                                           |                        |                       | + Tambeh Data               |
| Name                                   | Email                                     | No. Handohone          | <b>Tanggal Dibuat</b> |                             |
| <b>Roma Setuadi</b>                    | emailromasetusdi@ushoo.com                |                        | 23-06-2017            | $\sim$ $\Box$               |
| RONI FAISAL SAIFUL FATON, S.I.K.       | ronifalsahb10@gmail.com                   |                        | 23-06-2017            | $\sqrt{2}$                  |
| ANTON PRASETYO, S.H., S.I.K.           | antonprasetychib 12-Bigmail.com           |                        | 23-06-2017            | $\sqrt{2}$                  |
| I MADE GEDE SUTANAIA, S.H., M.H.       | madegedehb10@gmail.com                    | 081217203009           | 23:06:0017            | $\sqrt{2}$                  |
| YUDHY TRIANANTA SYAEFUL MAMMA, STK     | yudhytrlanartahb10@gmail.com              | 082213692725           | 23-06-2017            | 712                         |
| BAGUS MUKARYADI, S.H.                  | bequerrukarvedihö10@gmail.com             | 081230252555           | 25-06-2017            | $\sqrt{2}$                  |
| ADI IRAIUM PUNANSGORO, S.H.            | adirawarhb10@gmail.com                    | 081217087707           | 23-06-2017            | $\sqrt{2}$                  |
| MASKORI HASAN, S.H.                    | maskorihasanhi) 10 Bigmail.com            | 081231551482           | 23.06.0017            | $\sim$ $\sim$               |
| KUSNAN EFENDI                          | kusnanelendihö10@gmail.com                | 082131799779           | 25-06-2017            | $\sqrt{2}$                  |
| RAHMAD HIDAHAT, S.H.                   | rahmadhidaust@onsil.com                   | 081703371842           | 23-06-2017            | - 3                         |
| AGUNG PRATIONAL S.H.                   | agungpratidinahb/O@gmail.com              | 08123057779            | 23-06-2017            | $\sim$ 11                   |
| AGUS PURNIANTO                         | aguspurwantohb13@gmail.com                | 081235368151           | 23-06-2017            | - 17                        |

**Gambar 16**. Halaman Daftar Penyidik.

#### **4.15. Halaman Data StatusTimeline**

Data yang terdapat pada halaman Gambar 17 dapat dihasilkan secara manual yang mengharuskan Administrator melakukan input manual, dan secara otomatis, yang dilakukan oleh sistem. Setiap data yang baru dibuat, akan mengirimkan notifikasi kepada Penydidik.

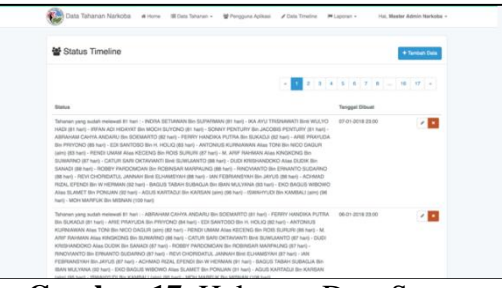

**Gambar 17**. Halaman Data Status Timeline

#### **4.16. Halaman Laporan PDF & Excel**

Terdapat menu filter laporan berdasarkan jenis laporan, nama penyidik, jenis file laporan, serta filter tanggal laporan untuk menampilkan laporan berdasarkan periode dipilih, seperti pada Gambar 18.

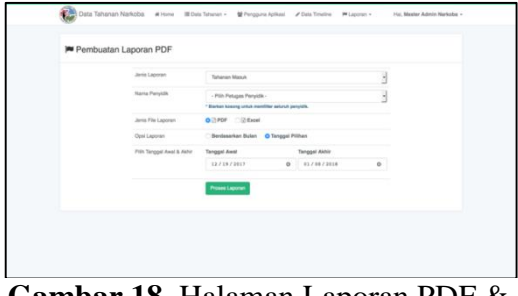

**Gambar 18**. Halaman Laporan PDF & Excel

Saat link Laporan PDF Excel di klik akan muncul tampilan seperti Gambar 19. Terdapat menu filter laporan, seperti Gambar 20, berdasarkan jenis laporan, nama penyidik, jenis file laporan, serta filter tanggal laporan untuk menampilkan laporan berdasarkan periode dipilih.

| <b>Tiebann</b><br>Persidik<br>Jeries Lancroan<br>Parizida                                   | Sat Residua Poinstabes Surabeva<br>: Beluruh Penvidik<br>Tahanan Masuki<br>01 Sactomber 2017 - 30 September 2017 |                      |                       |                     |                   |                                                                                                    |
|---------------------------------------------------------------------------------------------|----------------------------------------------------------------------------------------------------|----------------------|-----------------------|---------------------|-------------------|----------------------------------------------------------------------------------------------------|
| <b>Name</b>                                                                                 | Penvidik                                                                                                    | <b>Tenggel Masuk</b> | <b>Tanggal Keluar</b> | <b>Lama Ditahan</b> | Status            | <b>Pasal Dilangosr</b>                                                                                                    |
| MOH MADEUK Bin MISNAN<br>South Han 555/X20017/Saltesmarkritik                               | PANGREIGSO<br><b>H.R. OWNERS</b>                                                                                 | 20-Sep-2017          | ٠                     | 110 Hari            | <b>Ditahan</b>    | Pasal 112 Ayat (1) UU RI No. 35<br>Tahun 2009 tentang narkotika                                                                            |
| <b>MAHDIAN IRAWAN Alias MAX Bin</b><br><b>MAHFOED</b><br>Sprin-Harv556/K/2017/Sattesnarkoba | I PUTU YOGI UTAMA.<br><b>SLM</b>                                                                                 | 24-Sec-2017          | 16-Dec-2017           | 81 Hart             | Dilmoshkan        | Pasal 114 Ayet (1) Jo. Pasal 132<br>Avat (1) UU RI No. 35 Tahun 2009<br>terriang narkotika                                                 |
| <b>MAT IKSAN SAHLUN Bin DET</b><br>Serie Handster/COD17/Selreanadusha                       | <b>ZHALA ANGGUN C.</b><br><b>SH</b>                                                                              | 30-5ep-2017          | 23-Nov-2017           | 54 Hari             | <b>Dilmoshkan</b> | Pasal 112 Ayet (1) UU RI No. 35<br>Tahun 2009 tentang narkotika                                                                            |
| <b>MARTEN Bin HILIR</b><br>Sprin-Harv/SES/OC2017/Sutresmarksba                              | <b>A A G BAGUS</b><br>INDRAWLIOHA S.H.<br><b>MM</b>                                                              | 28-Sep-2017          | 14-Dec-2017           | 77 Hani             | Diimpahkan        | Pasal 114 Avat (1) Jo. Pasal 132<br>Avat (1) dan Pasal 112 Avat (1) Jo.<br>Pasal 132 Avat (1) UU RI No. 35<br>Tahun 2009 tentang nakrotika |
| <b>UMAR FARUK Rin MISLUN</b><br>Sprin-Harold & OCODY Tillatreenark ring                     | A A O BAQUIS<br>INDRAYUDHA, S.H.,<br><b>MM</b>                                                                   | 28-Sec-2017          | 21-Dec-2017           | <b>84 Harl</b>      | Dilmoshkan        | Pasal 112 Avat (1) Jo. Pasal 132<br>Avat (1) UU RI No. 35 Tahun 2009<br>tentano narkotika                                                  |
| SYAFIUL ANAM Alian IPUL Bin H.<br>HASAN<br>Sprin-HaroldSVX/2017/Satrasmarkoba               | A A G BAGUS<br>INDRAYUDHA, S.H.<br><b>MM</b>                                                                     | 28-Sep-2017          | 21-Dec-2017           | <b>BA Hari</b>      | <b>Dilmoshkan</b> | Pasal 114 Avat (1) Jo. Pasal 132<br>Ayat (1) Dan pasal 112 Ayat 91) Jo.<br>Pasal 132 Ayat 91) UU RI No. 35<br>Tahun 2009 tentang narkotika |
| EXO HANANTO Alias PLER Bin<br><b>SUPENO</b><br>Sprin-Han/562/002017/Satremarketta           | DEDI BISDIYANTO.<br>SL HL                                                                                        | 28-Sep-2017          | 03-Jan-2018           | 97 Hari             | Dilimpahkan       | Pasal 196 atau Pasal 197 UU RI No.<br>35 Tahun 2009 terriang kesehatan                                                                     |
| ARGA SURYA BIMANTARA Bin<br>SARTONO<br>Sprin-Handiel (OOD) 7 Satremarksball                 | DEDI RISDIYANTO.<br>S.H.                                                                                         | 29-Sep-2017          | 14-Dec-2017           | <b>TIG I-Anni</b>   | Dilmoshkan        | Pasal 112 Avat (1) UU RI No. 35<br>Tahun 2009 tentang narkotika                                                                            |
| DEDIK FIRMANSYAH Alias DANI<br><b>Bin MISTARDI</b><br>Sprin-Hendels OC0017/Sensenadoring    | <b>SRI HARTATIK</b>                                                                                              | 29-Sep-2017          | 22-Nov-2017           | <b>54 Hari</b>      | Dilmpahkan        | Pasal 114 Avat (1) Jo. Pasal 132<br>Avet (1) Subs. Pasal 112 Avet (1)<br>LILI RI No. 35 Tahun 2009 terriano<br>narkotika                   |
| SLAMET RASUIC Bin ACHIMAD<br><b>NGATENO (alm)</b><br>Series Harvings (X/2017) Schwarzening  | <b>SRI HARTATIK</b>                                                                                              | 29-Sep-2017          | 22-Nov-2017           | <b>Kd Hart</b>      | Dilmpehkan        | Pasal 114 Avat (1) Jo. Pasal 132<br>Avat (1) Subs. Pasal 112 Avat (1)<br>UU RI No. 35 Tahun 2009 tentang<br>narkotika                      |

**Gambar 19**. File Laporan PDF.

| o<br>Home<br><b>Iruser1</b>                                 | $B$ $C - C$<br>- 4<br><b>Page Layout</b><br>Formulas<br>Data                        | <b>Review</b><br>View                           |                              | CutaTahanan-01 October 2017 - 30 October 2017 |                     |                             |                                                                                                    |
|-------------------------------------------------------------|-------------------------------------------------------------------------------------|-------------------------------------------------|------------------------------|-----------------------------------------------|---------------------|-----------------------------|----------------------------------------------------------------------------------------------------|
| x<br>Cut<br>Copy +<br>Paste<br>٠                            | Californ<br>$+12$<br>$A \times A \times$<br>$\sim$<br>$u \cdot \cdot$ .<br>$\cdot$  | $\overline{\phantom{a}}$<br>$25 -$<br>$63 - 63$ |                              | To Wrap Text<br>Marge & Center                | General<br>ىد.<br>٠ | $-22 - 22$<br>$\rightarrow$ | $100\%$<br><b>Conditional Ferreal</b><br>Call                                                                                                    |
| Format<br>٥<br>$\mathcal{S}$ . Is<br>K16<br>$\mathbf x$     |                                                                                     |                                                 |                              |                                               |                     |                             | Enriqueting as Table<br><b>Bludes</b>                                                                                                    |
|                                                             |                                                                                     | $\epsilon$                                      | $\Omega$                     | ı                                             | $\sim$              | $\alpha$                    | ×                                                                                                    |
| Satuan<br>Penyidik<br>Jersis Lagoran                        | <b>Sat Reskoba Polyestakes Surahaya</b><br><b>Seluruh Penuldik</b><br>Taharan Masuk |                                                 |                              |                                               |                     |                             |                                                                                                    |
| Perioda                                                     | 01 October 2017 - 30 October 2017                                                   |                                                 |                              |                                               |                     |                             |                                                                                                    |
| Name                                                        | No. Savin<br>DA LIDMAKATI BIKE YOSTAMARA Sprin Han/671/K/2017/Satresnarkoba         | Perundik<br>HERU WIDDEO, S.H.                   | Tanggul Masuk<br>31-Oct-2017 | <b>Tenesel Kelus</b><br>×                     | Lama<br>68 Hart     | <b>Status</b><br>Ditahan    | <b>Pasal Dilangean</b><br>Panal 114 Aust (1) Subs. Panal 112 Avet (1) Jo.<br>Pasal 132 Aust (1) UU 8/ No. 35 Tahun 2009                                                                     |
| MUDIONO Alas BREWOE Bin.<br><b>MAXIKO</b>                   | Sprin Han/666/K/2017/Satresnarkoba                                                  | <b>RAHMAD HEIGHKT.</b><br><b>S.M.</b>           | 29-Oct-2017                  | ٠                                             | 70 Harri            | Ditahan                     | terrang narkotika<br>Pacal 112 Apr (1) UU RI No. 35 Tahun 2009<br>tentang narkotika                                                                                                    |
| SAFR                                                        | WIWIN WINDAYANTI Birl MOOK Sprin-Han/664/K/2017/Satresnarkoba                       | <b>IUHHAD HOAVAT.</b><br>KH.                    | 22/24.3017                   | $\sim$                                        | 72 Mari             | Ditahan                     | Pasal 114 Augt (1) Jo. Pasal 132 Avat (1) UU RI<br>No. 35 Tahun 2005 tentang narkotika Subs.<br>Pasal 3 UU RI No. 8 Th 2030 testang Pencegahan<br>dan Pemberantasan Tindak Pidana Pencucian |
| ARIEN PRASTYO BIs KASDAIP                                   | Sprin Han/663/X/2017/Satresnarkoba                                                  | <b>BOZEK BUDIORO</b><br>\$JM                    | 26. Oct. 2017                | ٠                                             | 71 Hart             | Elisaban                    | Pasal 114 Aust (2) atau Ayet (1) in. Pasal 132.<br>Ayat (1) dan Pasal 112 Ayat (2) UU RI No. 35<br>Tahun 2009 tentang narkotika                                                             |
| ARC: HASAN Bin MAT SIRI                                     | Sarin Man/661/K/2017/Satrosmarkolta                                                 | DED: BELONANTO, S.H.                            | 25. Oct. 2017                | $\sim$                                        | 74 Hard             | Ditahan                     | Penal 112 April (1) UU RI No. 35 Tahun 2009<br><b>Idritory narketike</b>                                                                                                    |
| <b>BIVAN SUARROOC Allas BORGEL</b><br><b>Bin SARAO</b><br>ü | Sprin Hart/660/K/2017/Satrosmarkolta SRI HARTATIK                                   |                                                 | 25-Oct-2017                  | ٠                                             | 74 Hard             | <b>Citatian</b>             | Pasal 114 Aupt (1) Jo. Penal 132 Ayet (1) Subs.<br>Penal 112 Aust (1) Jo. Penal 132 Avet (1) UU RI<br>No. 35 Tahun 2009 tentang rankotika                                                   |
| AGIT FAHROSI BIH AGUS HAVA<br><b>ASMAIA</b>                 | Sarin Han/65/6/X72017/Satrosmarksha                                                 | <b><i>SRI HARTATIK</i></b>                      | 25-Oct-2017                  | ٠                                             | 74 Hard             | Dikahan                     | Panel 114 April (11 to Penel 132 April (1) Suite<br>Panal 112 Augt Jo. Panal 132 Augt (1) UU W No.                                                                                          |
| <b>BUNI ARDIVANTO Alias MAT Bini</b><br>SOURISM             | Sprin-Han-NS&/K/2057/Satresmarkoba                                                  | ROZEK BUSICRO.<br>S.Rd.                         | 25-Oct-2017                  | ٠                                             | 74 Hart             |                             | 35 Tahun 2009 tentang narkotika<br>Ditahan Pasal 114 Aust (2) atau Ayat (1) Jo. Pasal 132<br>Avat (1) Dan Pasal 112 Avat (2) UU 84 No. 35<br>Tahun 2009 tentang narkotika                   |
| 15                                                          | ACHMAD BACHTIAR Bin SUXTNO Sprin Han/657/6/2017/Satresnarkoba                       | ROZEK BUDIORO<br>5.Pd                           | 25-Oct-3017                  | ٠                                             | 74 Mari             |                             | Ditahan Pasal 118 Aust (2) Jo. Pasal 152 Avid (1) dan<br>Pasal 112 Aust (1) UU RI No. 35 Tahun 2009<br>tentang narkotika                                                                    |
| AAN IMAN FIRMANTICAL Bin<br>TALIFIC (alm)                   | Sprin Han NS3/K/2017/Satrasmarkoba HERU WIDODD, S.H.                                |                                                 | 23. Oct-2017                 | ×                                             | 76 Hard             | Ditahan                     | Pacal 112 Appt (1) UU RI No. 35 Tahun 2009<br>terrang narkotika                                                                                                    |

**Gambar 20**. File Laporan Excel.

### **4.17. Halaman Laporan Grafik**

Terdapat menu filter jenis laporan, serta filter periode laporan untuk menampilkan laporan berdasarkan periode dipilih, seperti Gambar 21.

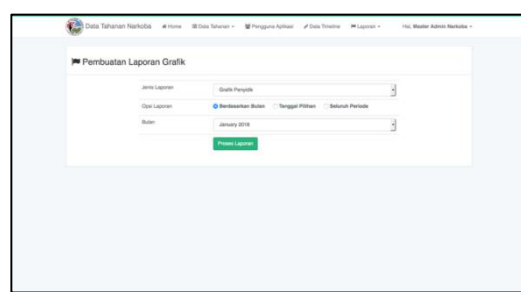

**Gambar 21**. Halaman Laporan Grafik.

Saat tombol Proses Laporan di klik, sistem akan memproses laporan berdasarkan filter yang dipilih oleh Administrator dan akan muncul seperti Gambar 22.

| Satuan<br>Jenis Laporan<br>Periode                | : Sat Reskoba Poirestabes Surabaya<br>: Grafik Penyidik<br>: Seluruh Data Tahanan                                                                                                    |
|---------------------------------------------------|----------------------------------------------------------------------------------------------------|
| +DkW-an<br>a Dilimpahitan<br>KANNAD HIDAVAT, S.H. | $\mathbf{u}$<br>12 34 36<br>$^{16}$<br>$\mathbb{R}$<br>$\equiv$<br>$\rightarrow$<br>$\rightarrow$<br>$\mathcal{R}$<br>$^{56}$<br>$\overline{\mathbf{x}}$<br>٠<br>28<br>$\mathcal{R}$<br>14<br>$\mathbf{u}$<br>$\rightarrow$<br>$\sim$<br>×<br>$\sim$<br>$\sim$<br>$\rightarrow$<br><b>Sid</b> |
| ASSING PRATEINAL S.H.                             |                                                                                                    |
| PANGERN SO VUSWOND, S.H.                          | ÷                                                                                                    |
| AAG MAGIS BERKINSKA, S.H., N.H.,                  | ×<br>m                                                                                                    |
| <b>DISCIS FRANCISCARS, S.M.</b>                   | i.<br>m                                                                                                    |
| ROZWA BUDEMO, S.Ad. A                             | ×<br>m                                                                                                    |
| SREVANNING                                        |                                                                                                    |
| HELLMESSON, S.H.                                  | m<br>                                                                                                    |
| DEDE RISED/ANTO, S.H.                             | i sa<br>$\overline{\phantom{a}}$                                                                                                    |
| <b>JHABJA ANGELIN C. S.H.</b>                     | ٠<br>×                                                                                                    |
| D. EDV HRISTANTO                                  | u<br>i se                                                                                                    |
| <b>BITTIMEAKATE, S.H.</b>                         | .,<br>$\overline{\phantom{a}}$                                                                                                    |
| FOD MORADO FAINDATING, S.H.                       | ÷<br>$\overline{\phantom{a}}$                                                                                                    |
| ANDRY PUSHMENDED, S.H.                            | m e<br>142                                                                                                    |
| EMUSIC VOGE LENNA, S.M.                           | ÷<br><b>IN</b>                                                                                                    |
| PL AVOID HUSEDS, S.H.                             | m s                                                                                                    |
| <b>MONDAHAD HEFT, S.H. 4</b>                      | <b>IS</b><br>×                                                                                                    |
| ADE CANDRA DWI: CAHYDNO, S.M.                     | <b>In su</b>                                                                                                    |
| <b>NATIONAL ASSESSED PROPER INDUCES AND</b>       |                                                                                                    |
| <b>JICHA ANCHEANSIAN</b>                          |                                                                                                    |
| ARTCPUL HADDED ME P                               |                                                                                                    |
| AKHINAD FALLIS, S.H. .                            |                                                                                                    |

**Gambar 22**. File Laporan Grafik PDF

#### **4.18. Halaman Login Android**

Pada halaman ini Penyidik harus menginput email dan password yang telah diberikan oleh Administrator, seperti Gambar 23. Saat tombol Login di tekan, aplikasi Android akan mengirimkan email dan password dan sistem akan melakukan pemeriksaan, valid atau tidaknya email dan password yang diberikan.

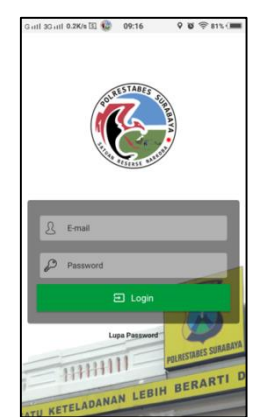

**Gambar 23**. Login Android.

### **4.19. Halaman Utama**

Saat email dan password Penyidik valid, Penyidik akan diarahkan ke halaman utama, yang berisi dua tab halaman, yaitu tab timeline dan tab tahanan, seperti pada Gambar 24. Pada tab timeline, terdapat daftar Status yang telah dibuat oleh Administrator. Sedangkan pada tab tahanan, terdaftar daftar Tahanan beserta periode masa tahanan.

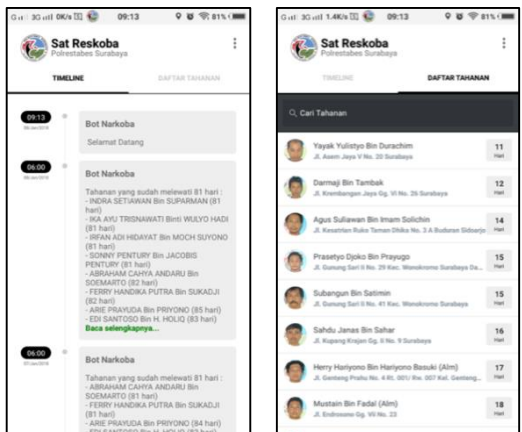

**Gambar 24**. Halaman Utama.

#### **4.20. Halaman Detail Tahanan**

Setiap daftar Tahanan terdapat aksi yang akan mengarahkan ke tiap detail Tahanan, pada halaman detail Tahanan menampilkan seluruh field yang berkaitan dengan Tahanan, seperti foto, penyidik, keterangan, barang bukti, seperti Gambar 25.

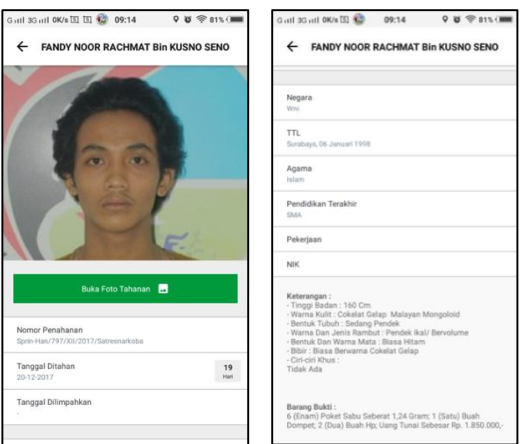

**Gambar 25**. Detail Tahanan

## **4.21. Halaman Gallery Foto Tahanan**

Pada halaman detail tahanan terdapat tombol Buka Foto Tahanan, jika tombol tersebut ditekan, akan mengarah pada halaman gallery foto seperti Gambar 26.

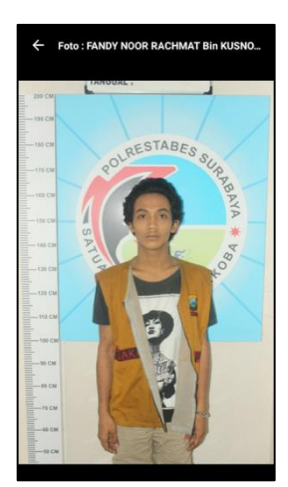

**Gambar 26**. Gallery Foto Tahanan

## **4.22. Halaman GPS Tracker**

Halaman GPS Tracker hanya dapat diakses oleh Kasat, dan Administrator, pada halaman utama antara Kasat dan Penyidik terdapat 1 perbedaan menu, yaitu menu GPS Tracker, seperti Gambar 27 dan Gambar 28.

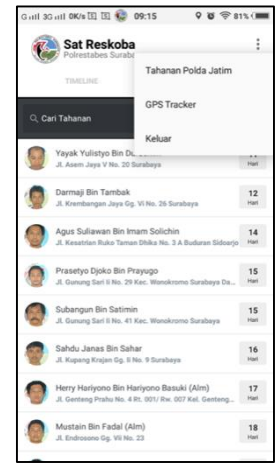

**Gambar 27**. Menu Kasat

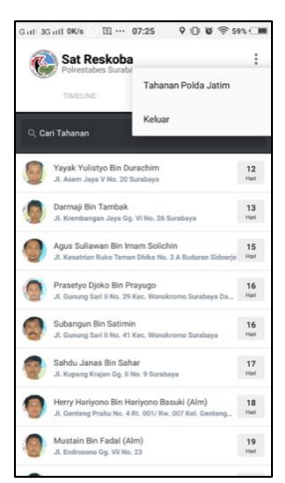

**Gambar 28**. Menu Penyidik

Saat menu GPS Tracker, seperti Gambar 29, akan mengarah ke halaman yang terdapat 2 tab, tab pertama berisi titik koordinat setiap petugas dengan tampilan peta, setiap titik koordinat diberi pin yang dapat di tekan, sehingga memunculkan detail nama, dan periode lokasi. Dan Kasat dapat langsung melakukan panggilan telepon pada halaman ini, seperti Gambar 30. Dan pada tab kedua, terdapat daftar titik koordinat setiap petugas, jika di tekan, akan mengarah ke koordinat Penyidik di tab pertama.

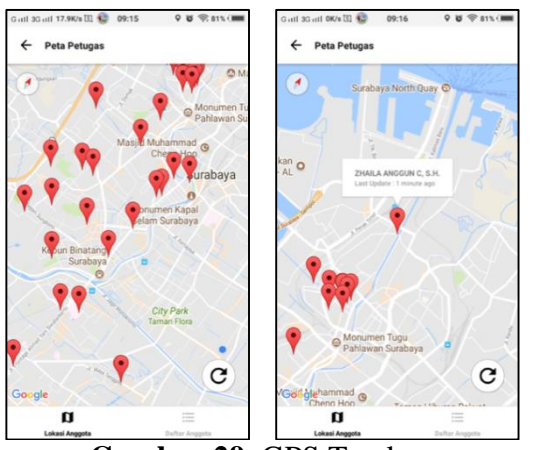

**Gambar 29**. GPS Tracker

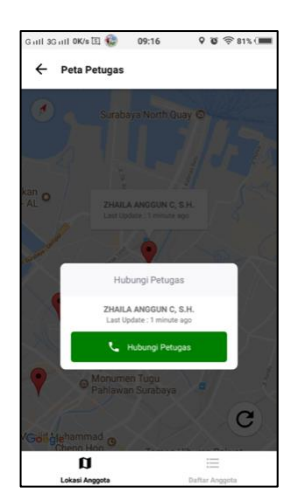

**Gambar 30**. Panggilan Telepon

## **5. Kesimpulan**

Dari hasil perancangan dan pembuatan Rancang Bangun Aplikasi Internal Tahanan Narkoba Sat Reskoba Polrestabes Surabaya dapat diambil beberapa kesimpulan sebagai berikut :

- a. Website dan Aplikasi ini dibuat khusus untuk Internal Tahanan Narkoba Sat Reskoba Polrestabes Surabaya.
- b. Dari tes uji performa yang dilakukan. Nilai-nilai yang muncul ketika program mengeksekusi perintah memnunjukkan website dan aplikasi mampu memudahkan

petugas dalam menjalankan proses pencatatan data tahanan, serta pengiriman koordinat melalui aplikasi android.

- c. Ukuran program website dan jumlah memori yang digunakan menunjukkan program dapat dijalankan pada komputer dengan spesifikasi rendah. Program sebesar 114 Mb dan hanya memakan 63,5 Mb pada ram komputer sudah mampu memudahkan pencatatan data tahanan dan lokasi koordinat para petugas.
- d. Ukuran program aplikasi android dan jumlah memori yang digunakan menunjukkan program dapat dapat dijalankan pada *smartphone* dengan spesifikasi rendah. Program aplikasi atau APK hanya sebesar 6.5 Mb, dan memakan 50-100 Mb pada ram *smartphone,* sudah mampu memudahkan pengecekan data tahanan, gallery foto tahanan, serta melihat lokasi koordinat para petugas.

## **6. Daftar Pustaka**

- [1] Polda Jawa Timur;, "Profile Polda Jawa Timur." [Online]. Available: http://jatim.polri.go.id/.
- [2] A. Habib and A. D. Wibowo, "Aplikasi Pengingat Agenda Berdasarkan Lokasi Dengan Global Positioning System (Gps) Berbasis Android," *Konvergensi*, vol. 12, no. 1, pp. 19–27, 2016.
- [3] A. B. Yunanda, S. Supangat, and F. Siregar, "Sistem Informasi E-Learning Program Studi Teknik Informatika di Universitas 17 Agustus 1945 Surabaya," *KONVERGENSI*, vol. 11, no. 2, pp. 1–8, 2015.
- [4] A. Winarto and E. S. Y. Wrahatnala, "Sistem Informasi Kinerja Dosen di Fakultas Teknik Untag Surabaya,"

*KONVERGENSI*, vol. 14, no. 2, pp. 77–87, 2018.

- [5] Y. Kurnianingtyas and F. A. Hermawati, "Sistem Informasi Geografis Untuk Pemetaan Kemiskinan dan Gizi Buruk di Jawa Timur," *KONVERGENSI*, vol. 13, no. 1, pp. 40–49, 2017.
- [6] A. Habib and R. S. Maulana, "Sistem Informasi Geografis dan Adminitrasi Kependudukan Desa Padangbandung Berbasis Web," *KONVERGENSI*, vol. 15, no. 1, pp. 1–12, 2019.
- [7] H. Suprapto, "Pengembangan Sistem Informasi Program Pencegahan, Pemberantasan Penyalahgunaan Dan Peredaran Gelap Narkoba (P4gn) Berbasis Web Untuk Mendukung Koordinasi Di Badan Narkotika Provinsi (Bnp) Jawa Tengah," Universitas Diponegoro, 2008.
- [8] A. Budi Manduro, "Pengembangan Sistem Informasi Lapas Narkoba Untuk Menunjang Pengungkapan Kasus Narkoba Di Lembaga Pemasyarakatan Pada Puslitbang Dan Info Badan Narkotika Nasional," Universitas Gunadarma, 2010.
- [9] W. S. Bahriandi, "Analisa dan rancangan sistem informasi administrasi tahanan narkotika pada badan narkotika nasional provinsi kepulauan bangka belitung," STMIK Atma Luhur Pangkalpinang, 2013.